## Academic Accommodations – Guide to Support **Faculty**

Published 11/26/2020 by [Anh Lam](https://employees.senecacollege.ca/people/anh-lam)

This document is to support you as you consider support for students registered with Accessibility Services. If you have questions regarding accommodations, you can email the Counsellor identified on the student's accommodation letter. Please also add [senecacnas@senecacollege.ca](mailto:senecacnas@senecacollege.ca) email in case the identified counselor is not available.

Familiarize yourself with the approved academic accommodations received for students. In the first or second class, an announcement can be made offering students the opportunity to schedule a time to connect for any concerns or questions they may have. The announcement could also be posted on the course website.

Here is an example of an announcement:

*Students who have an academic accommodation are welcome to contact me directly to schedule a time to discuss any of your academic accommodations. I will arrange for your academic accommodations received from [Accessibility Services](https://www.senecacollege.ca/student-services-and-support/support-services/counselling.html) for the course and assessments for the course.*

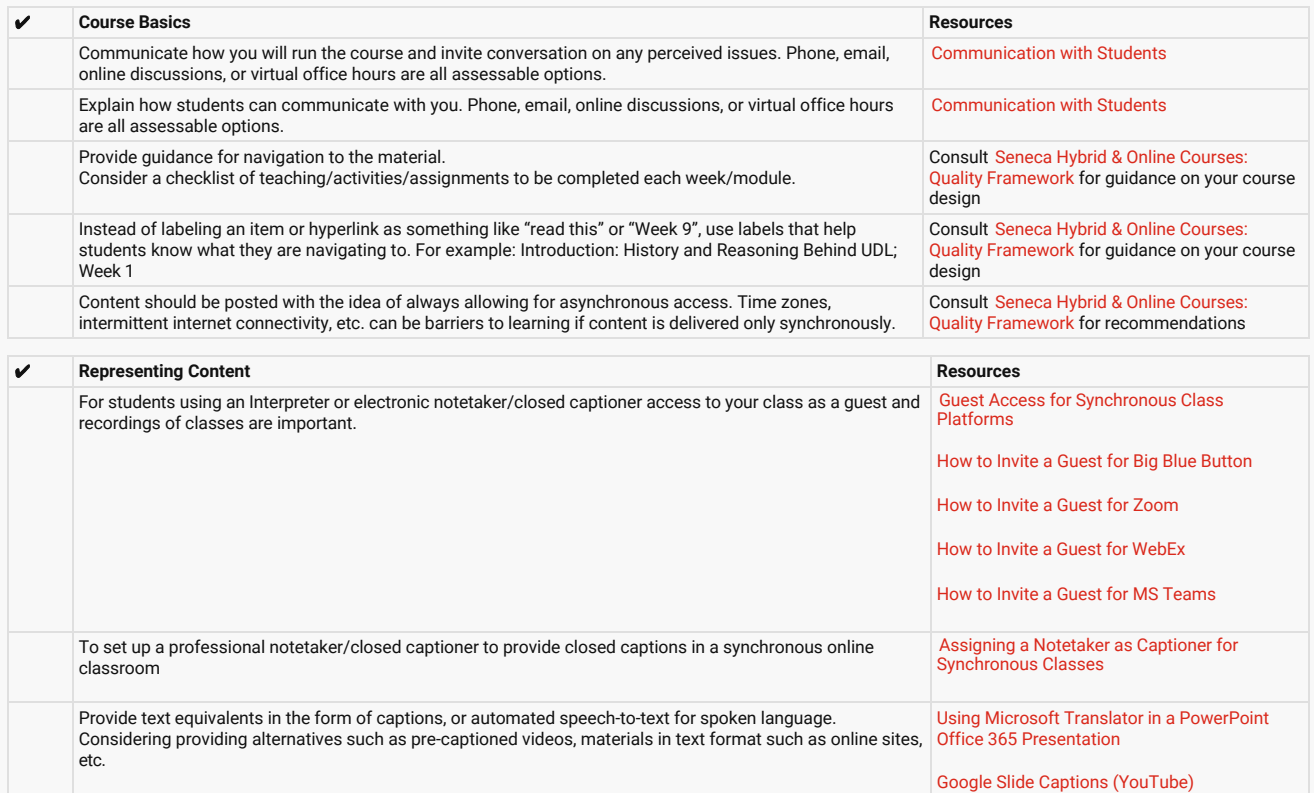

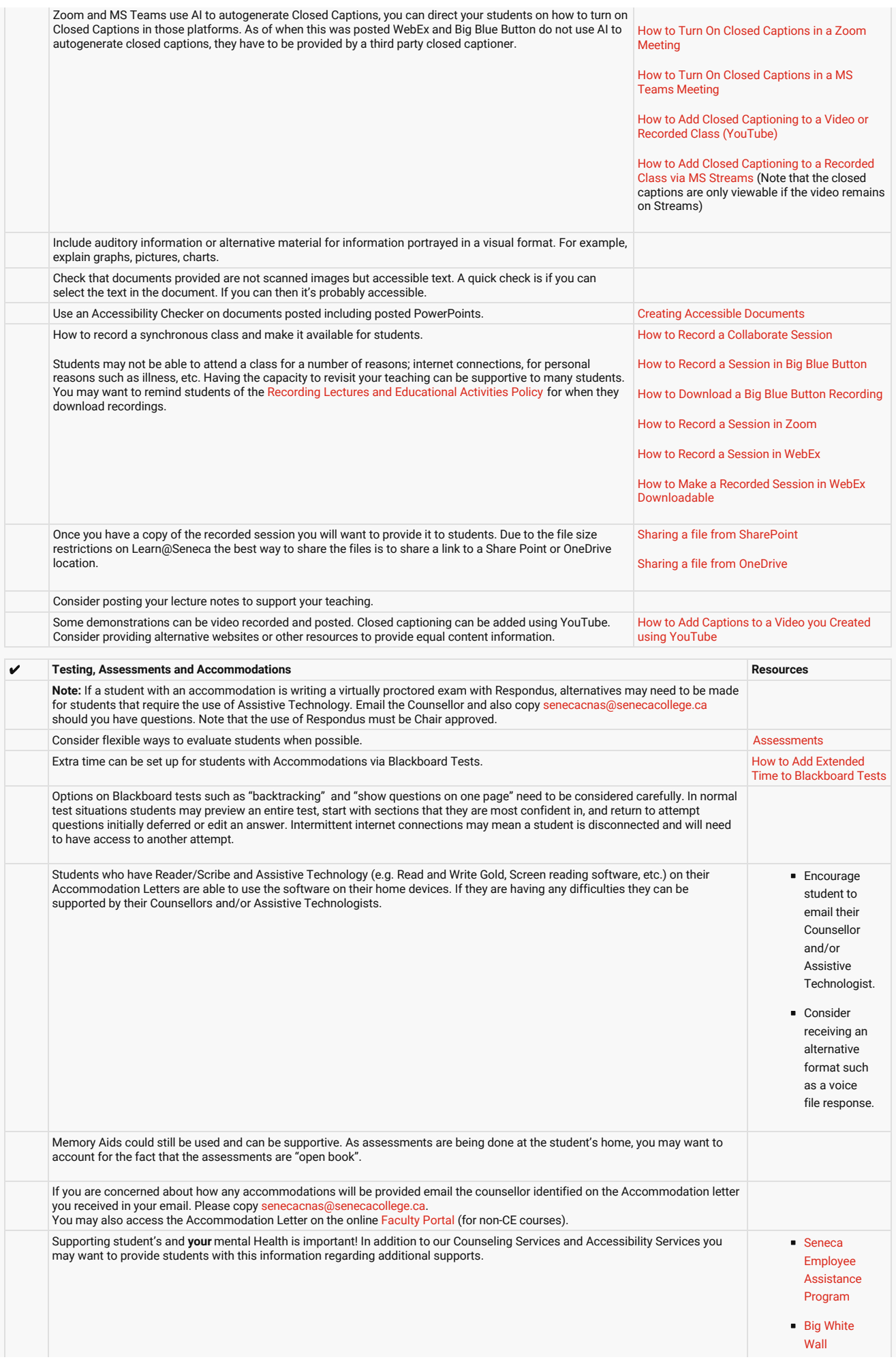

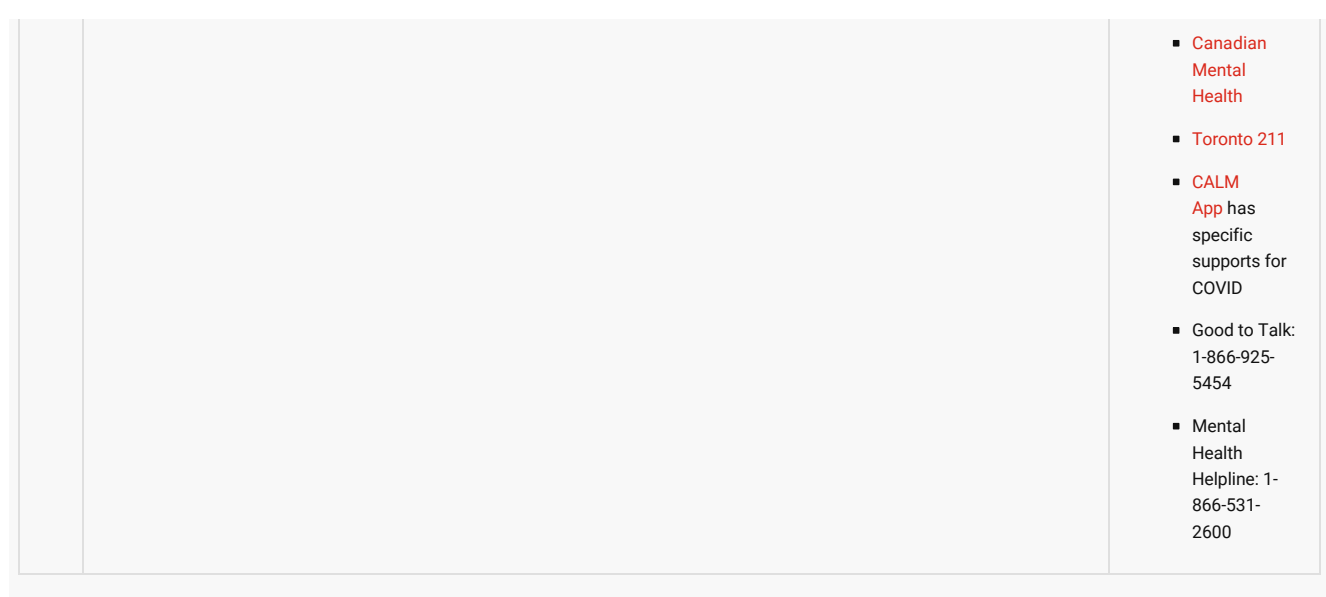

tags : academic-accommodations-guide-to-support-faculty, teaching-and-learning, teachingand-learning-centre, universal-design-for-learning